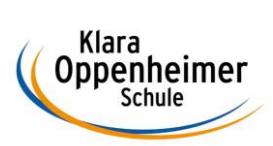

## **Arbeitsaufträge KW 25 – 15.06.2020 bis 19.06.2020**

Klasse: 10 BM 1 – Gruppe B

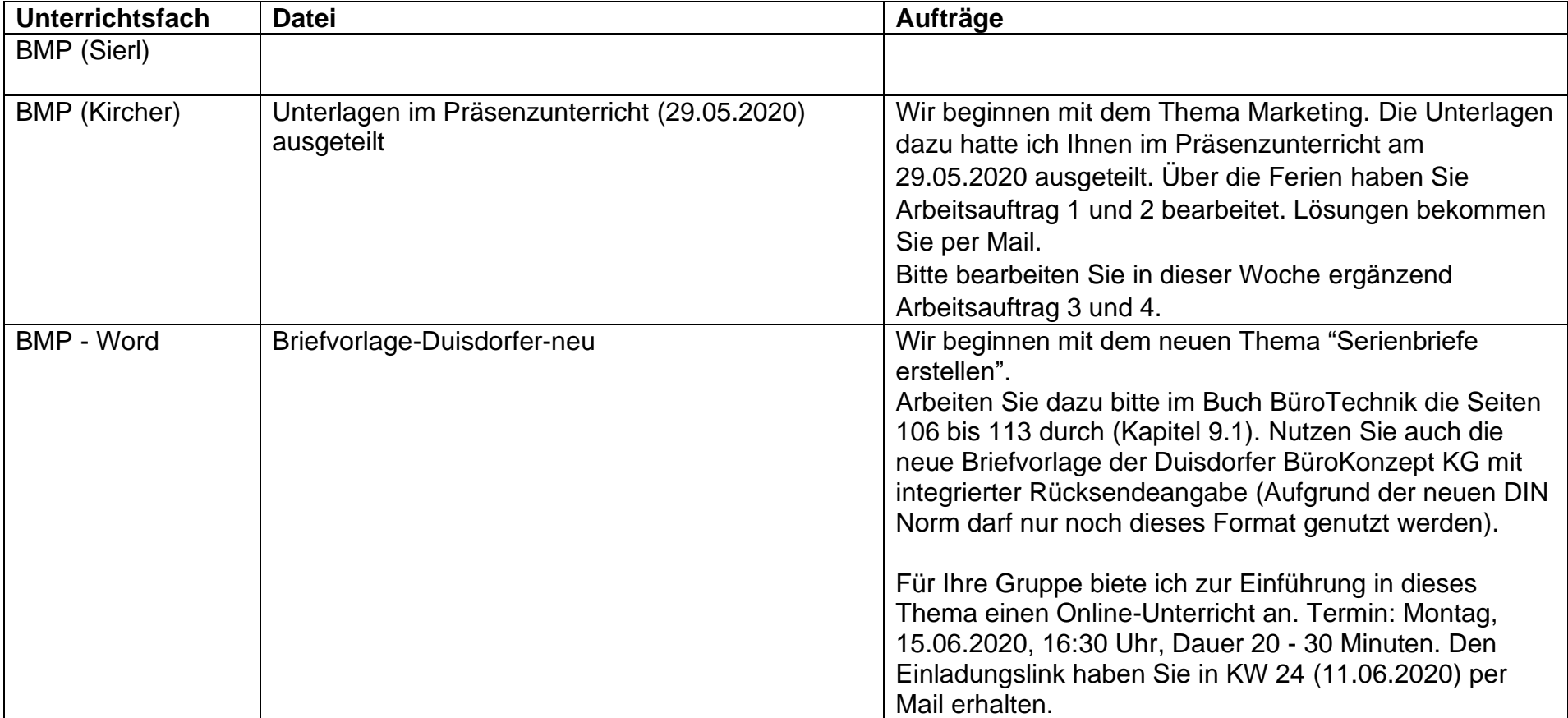

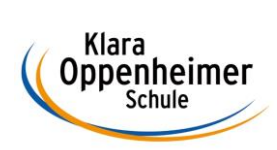

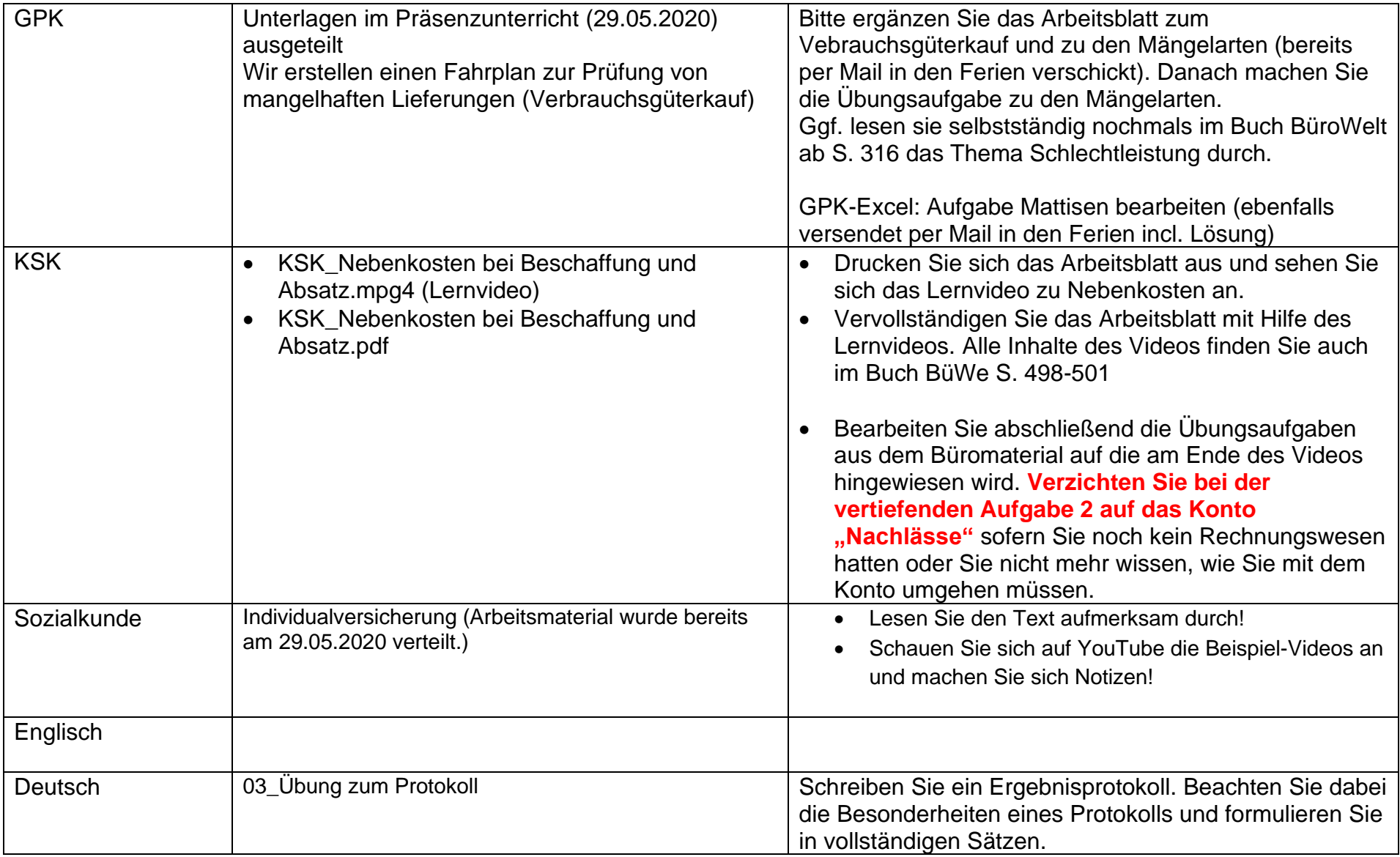